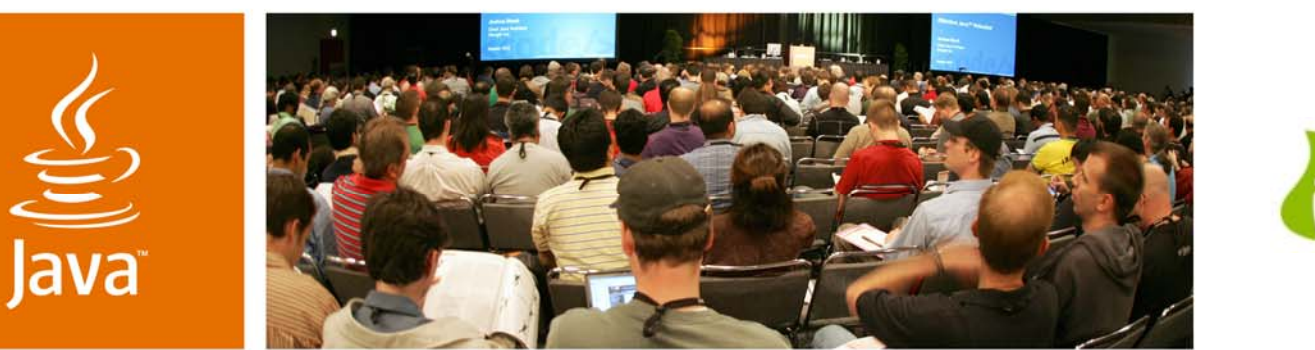

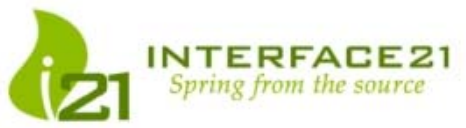

JavaOne

**⊗**Sun

# **Advanced Spring Framework**

TS-7755Rod Johnson **CEO** Interface21www.interface21.com

2007 JavaOne<sup>SM</sup> Conference | Session TS-7755

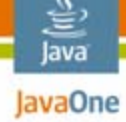

**Aims** 

Understand the capabilities of the Spring Framework component model, and how you can use them to add new power to your POJO-based applications

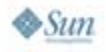

#### lava lavaOne

# **Agenda**

# **Spring component model fundamentals**

- Value-adds out-of-the-box
- User extension points
- Spring 2.0 configuration extensions
- Spring 2.1: New
- Scaling out the Spring component model

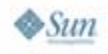

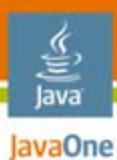

# **What Is Spring?**

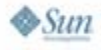

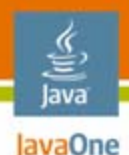

# *Much* **More Than an IoC Container…**

- Core component model
	- + Services
- + Patterns (Recipes)
- + Integration (Ecosystem)
- + Portability (Runs everywhere)
- = Universal POJO programming model
- $\bullet$ Embraced by more and more enterprise vendors

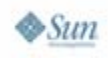

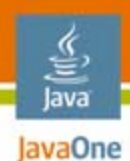

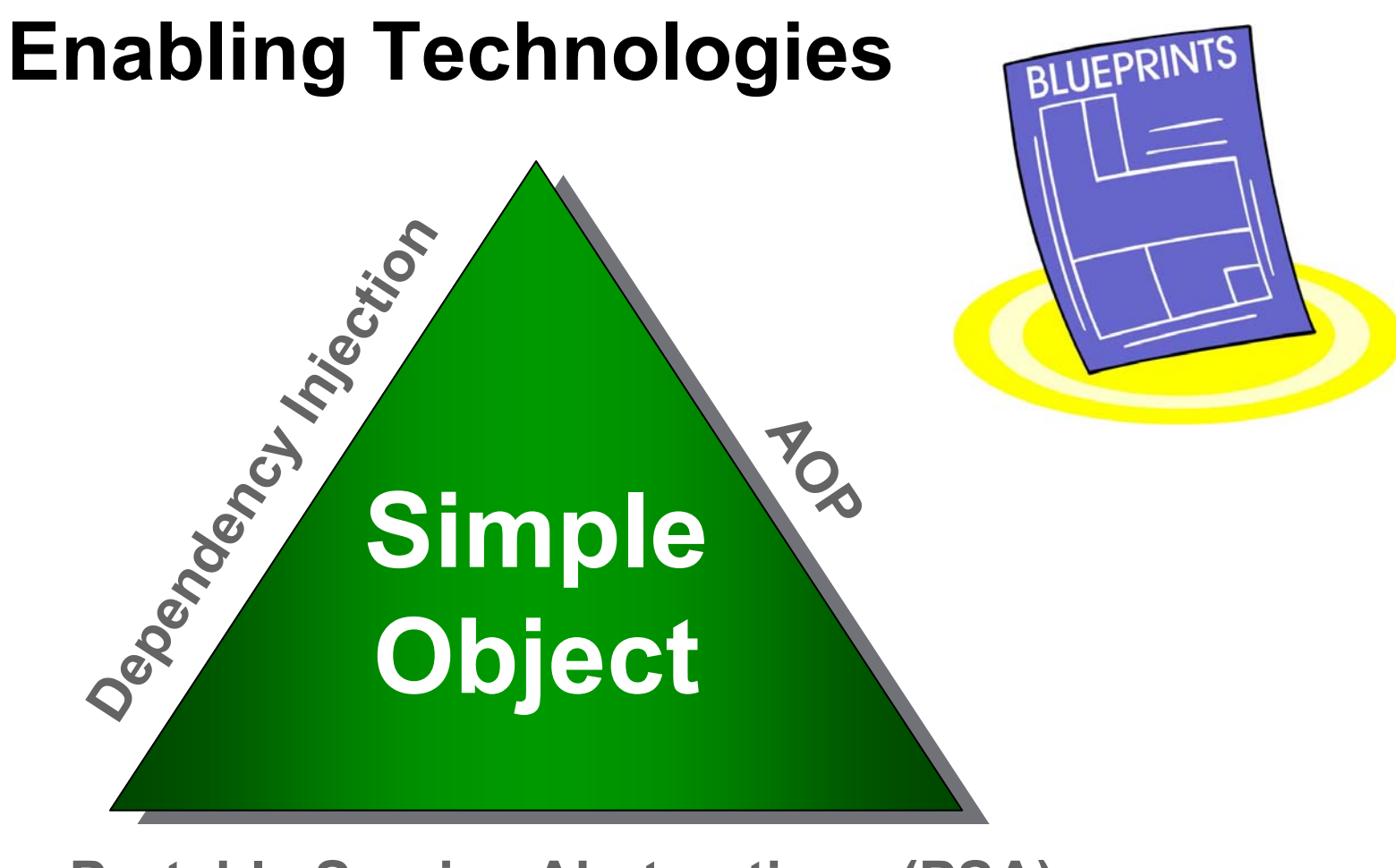

**Portable Service Abstractions (PSA)**

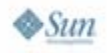

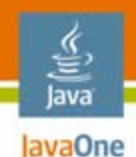

# **Simple POJO**

**public class DefaultWeatherService implements WeatherService {**

**public String getShortSummary(String location) { ... public String getLongSummary(String location) { ...**

**public void update(String location, WeatherData newData)**

**}**

- $\bullet$ No special requirements
- $\bullet$ No dependencies on Spring

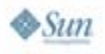

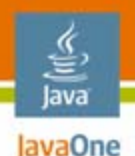

# **Applying Declarative Transactions**

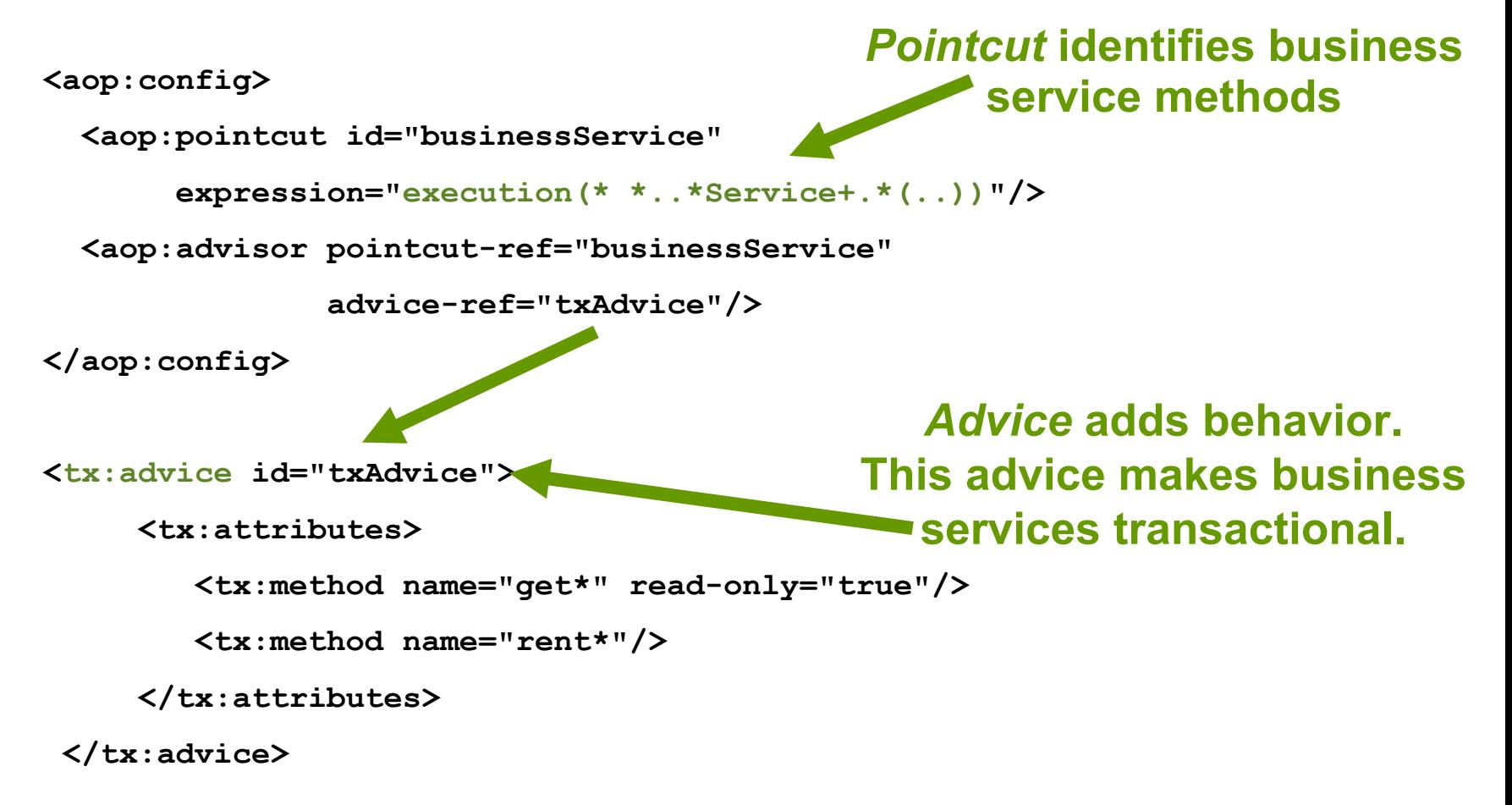

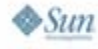

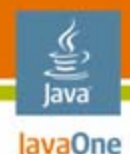

# **Value-Add: Exporting a Remote Endpoint**

**<bean name="/httpInvoker/weatherService" class="o.sfw...HttpInvokerServiceExporter"> <property name="service" ref="weatherService"/> <property name="serviceInterface" value="com.mycompanyWeatherService" /> </bean>**

- •**Can add any number of server side** *Exporters* **for each Spring managed bean**
- $\bullet$ **Don't need to write any Java™ code**

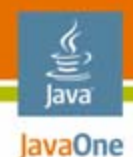

# **Remote Client: POJO**

```
public class MyClient {
```

```
private WeatherService ws;
```

```
public void setWeatherService(WeatherService ws) {
  this.ws = ws;}
// Business methods omitted
```
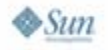

**}**

#### lava lavaOne

# **Configuring the Remote Client POJO**

```
<bean id="weatherService" class="o.sfw..HttpInvokerProxyFactoryBean">
 <property name="serviceUrl"
  value="http://localhost:8080/httpInvoker/weatherService"
  ><property name="serviceInterface"
    value="com.mycompany.WeatherService" />
</bean>
```

```
<bean id="myClient" class="...MyClient"
   p:weatherService="weatherService"
```
**>**

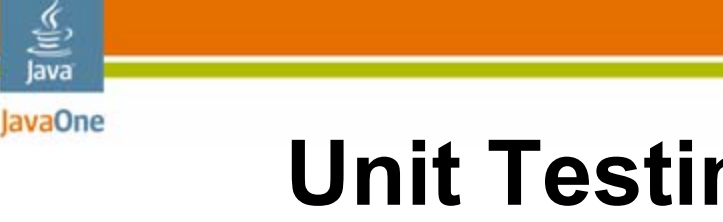

# **Unit Testing the Dependency Injected Client**

#### **public void testForMyClient() {**

**MyClient mc = new MyClient();**

**mc.setWeatherService(myMockService);**

**// Test mc**

- •Can simply inject proxy into client
- $\bullet$  Imagine how much harder testing would be if we had coded the look-up method in the client

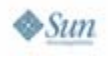

**}**

# **Value-Add: Java Management Extensions (JMX™) API Export**

**<bean id="mbeanExporter"**

**class="org.sfw…MBeanExporter">**

```
<property name="beans">
```
**<map>**

```
<entry key="i21:service=weatherService">
       <ref local="weatherService"/>
     </entry>
     <!-- other objects to be exported here -->
 </map>
</property>
```
**</bean>**

#### • **Can expose any bean as a JMX API MBean without writing JMX API code**

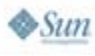

lava JavaOne

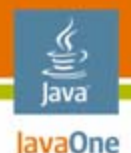

# **Extension Point: Auditing Aspect**

- •Spring container can weave any managed POJO with aspects
- •This aspect monitors access to the methods that ask for weather summary strings
- •Single code module addresses single requirement (auditing)
- •Type safe with *argument binding*

**@Aspect**

**}**

**}**

**public class WeatherMonitorAuditAspect {**

*Pointcut* **identifies the methods that should be affected**

**@After("execution(String \*.WeatherService.\*(String))** 

**&& args(location) && this(ws)")**

**public void onQuery(String location WeatherService ws) {**

- **// Location and WeatherService are** *bound*
- **// to the aspect**

#### *Advice* **method contains code to execute**

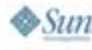

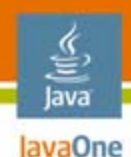

# **Applying the Aspect**

 $\bullet$ Ensure an **<aop:aspectj-autoproxy/>** tag is used to turn on automatic application of any @AspectJ aspects found in the context

 $\bullet$ Simply define the aspect as a Spring bean

**<bean class="…WeatherMonitorAuditAspect" />**

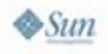

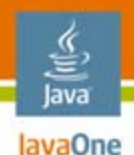

# **User Extension Points**

- •The Spring IoC container provides many extension points
- • Can easily modify the behavior of the container to do custom annotation processing, specific callbacks, validation, etc. or even to wrap managed objects in proxies
- $\bullet$  For example
	- • FactoryBean—object configured by the container that creates a component, introducing a level of indirection
	- $\bullet$ BeanPostProcessor—called on every bean instantiation
	- $\bullet$ BeanFactoryPostProcessor—can modify container metadata
	- $\bullet$  BeanDefinition—provides ability to add custom metadata for processing by post processors

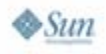

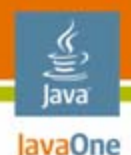

# **User Extension Point Example**

- • Example: Introducing a **LogAware** interface
	- •Components implementing this are given a log instance
- $\bullet$ The **AccountService** bean needs a **Log:**

```
public class AccountService implements LogAware{
  private Log log;
  public void setLog(Log log) {
    this.log = log;
  }
  // Business methods omitted...
}
```
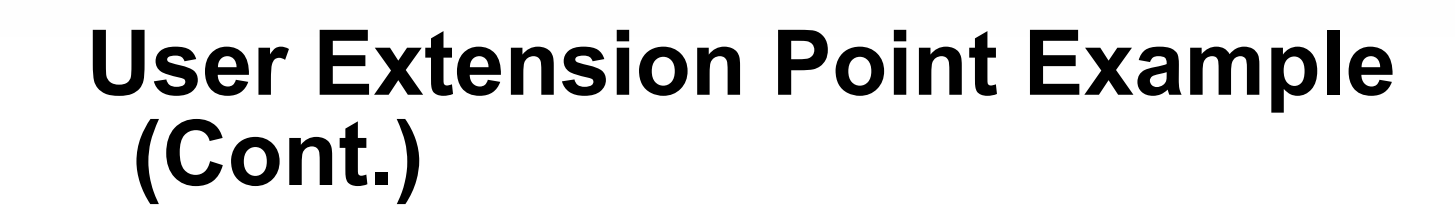

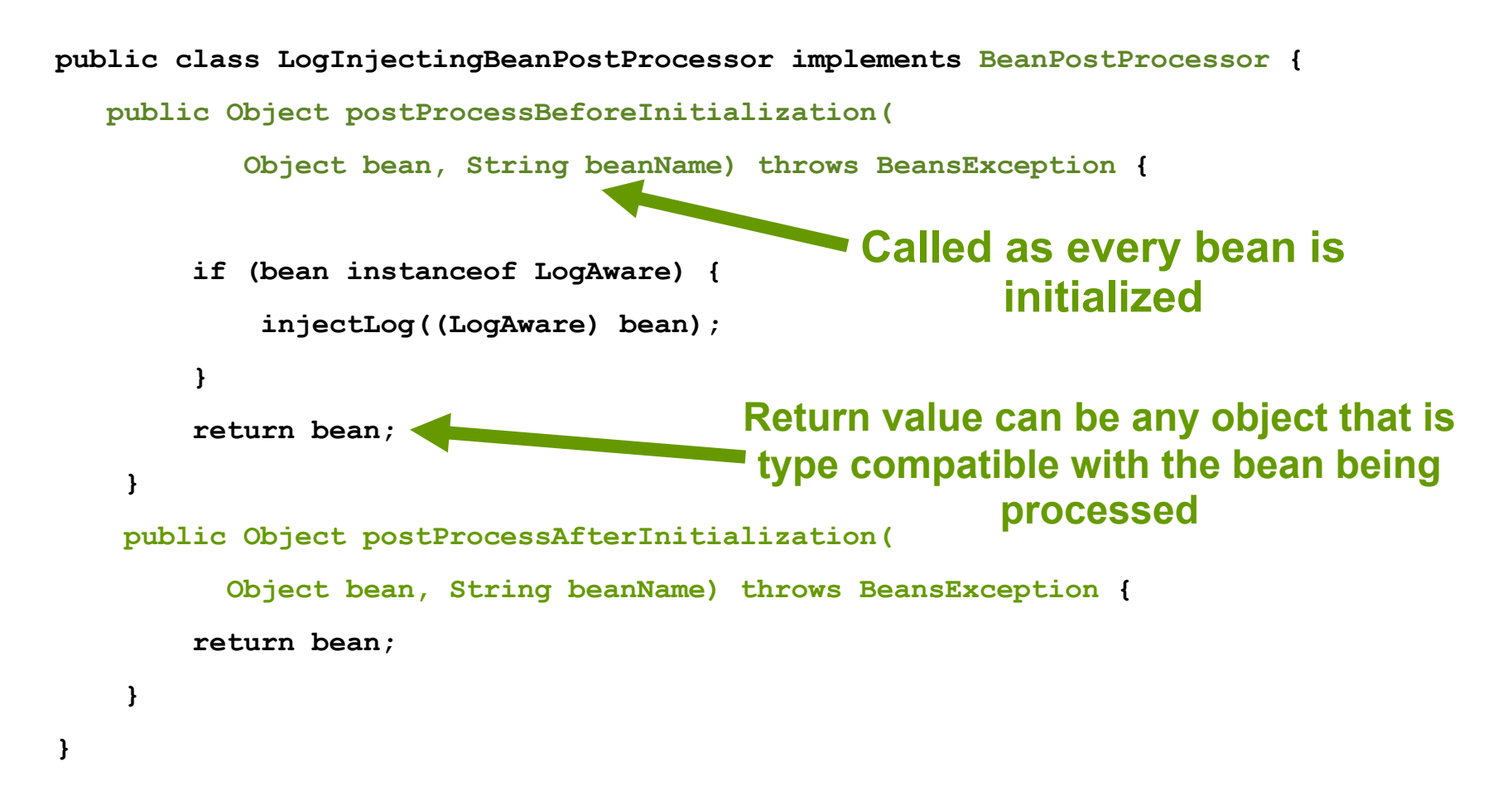

lava lavaOne

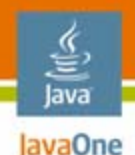

# **Activating a BeanPostProcessor**

- • Like most Spring IoC extension points, simply define as a bean
- •Automatically gets applied to all other beans
- •Customizes the behavior of the container

**<bean id="com.mycompany.LogInjectingPostProcessor" />**

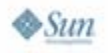

# **Agenda**

lava lavaOne

> Spring component model fundamentals Value-adds out-of-the-boxUser extension points **Spring 2.0 configuration extensions** Spring 2.1 Scaling out the Spring component model

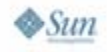

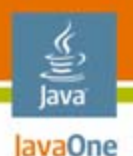

### **XML Configuration Extensions in Spring 2.0: Important New Extension Point**

- $\bullet$  A bean definition is a recipe for creating one object
- • Spring 2.0 added the ability to define new XML tags to produce zero or more Spring bean definitions
- $\bullet$  Important new extension point, offering:
	- $\bullet$ Higher level of abstraction can simplify many tasks
	- • Enables group beans that need to work together into a single configuration unit
	- Can allow existing XML configuration formats to be used to build Spring configuration

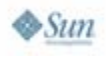

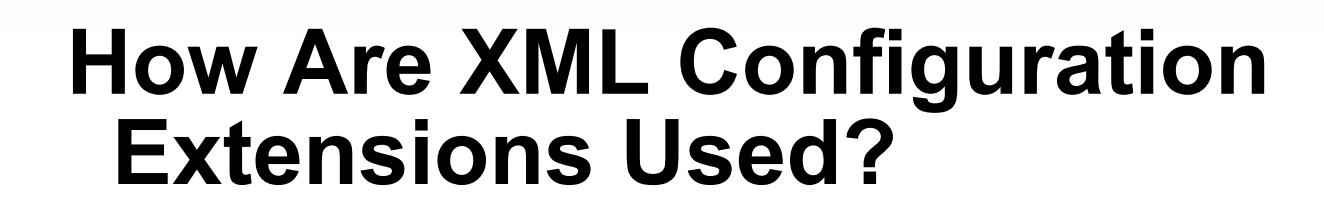

- $\bullet$ Tags out-of-the-box for common configuration tasks
- • Many third-party products integrating with Spring
	- • Including Java API for XML Web Services (JAX-WS) Reference Implementation
- • User extensions: problem-specific configuration
	- •Makes it easier to develop and maintain applications
- • Allow XML schema validation
	- •Better out-of-the-box tool support
	- •Code completion for free
- • Exploit the full power of XML
	- •Namespaces, schema, tooling

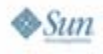

lava lavaOne

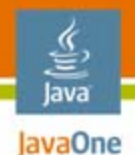

# **XML Configuration in Spring 2.0**

**<bean id="dataSource" class="...JndiObjectFactoryBean"> <property name="jndiName" value="jdbc/StockData"/> </bean>**

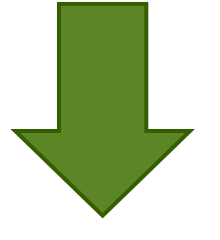

**<jee:jndi-lookup id="dataSource" jndiName="jdbc/StockData"/>**

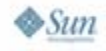

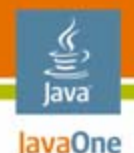

# **XML Configuration in Spring 2.0**

**<bean id="properties" class="...PropertiesFactoryBean"> <property name="location" value="jdbc.properties"/> </bean>**

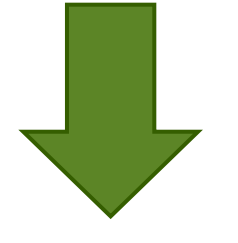

**<util:properties id="properties" location="jdbc.properties"/>**

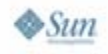

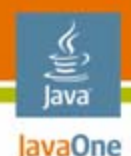

# **Transaction Simplification**

- • Specialized tags for making objects transactional •Benefit from code assist
- •**<tx:annotation-driven />**
- •Code assist for transaction attributes

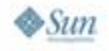

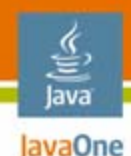

# **Annotation-Driven Transactions**

**@Transactional(readOnly=true) interface TestService {**

**@Transactional(readOnly=false,**

**rollbackFor=DuplicateOrderIdException.class) void createOrder(Order order) throws DuplicateOrderIdException;**

**List queryByCriteria(Order criteria);**

**}**

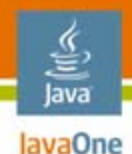

# **Annotation-Driven Transactions**

```
<bean
```

```
class="org.springframework...DefaultAdvisorAutoProxyCreator"/>
```

```
<bean class="org.sfw...TransactionAttributeSourceAdvisor">
    <property name="transactionInterceptor
                      ref="transactionInterceptor"/>
</bean>
\blacktriangleleft <tx:annotation-driven/>
                                       class="org.springframework...TransactionInterceptor">
    <property name="transactionManager"
                      ref="transactionManager"/>
    <property name="transactionAttributeSource">
         <bean class="org.sfw...AnnotationsTransactionAttributeSource">
               </bean>
    </property>
</bean>
```
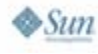

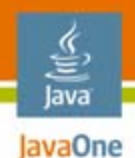

# **Out-of-the-Box Namespaces**

- $\bullet$ AOP
- $\bullet$ JMX API
- $\bullet$ Remoting
- $\bullet$ **Scheduling**
- $\bullet$ MVC
- $\bullet$  Suggestions and contributions welcome
	- A rich library will build over time

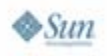

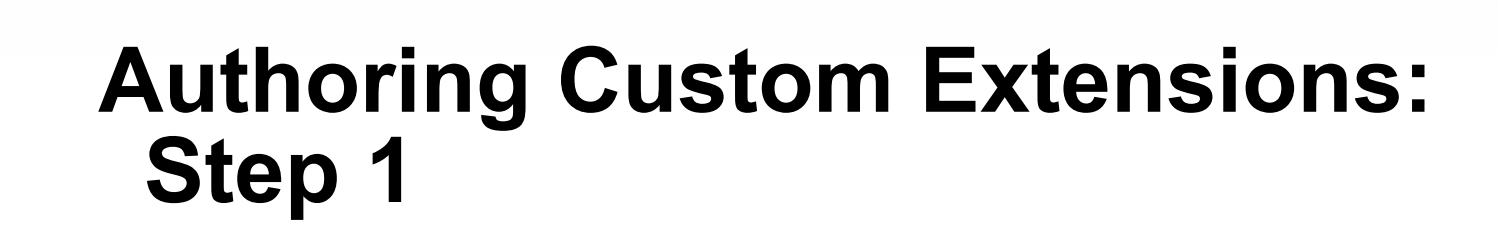

- • Write an XSD to define element content
	- $\bullet$ Allows sophisticated validation, well beyond DTD
	- $\bullet$ Amenable to tool support during development
	- • Author with XML tools
		- XML Spy

lava lavaOne

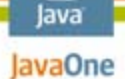

# **Authoring Custom Extensions: Step 2**

- • Implement a **NamespaceHandler** to generate Spring BeanDefinitions from element content
- • Helper classes such as **BeanDefinitionBuilder** to make this easy

**public interface NamespaceHandler {**

```
void init();
```
**BeanDefinition parse(Element element,** 

**ParserContext parserContext);**

**BeanDefinitionHolder decorate(Node source,**

**BeanDefinitionHolder definition,** 

**ParserContext parserContext);**

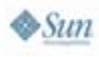

**}**

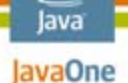

# **Authoring Custom Extensions: Step 3**

- Add a mapping in a META-INF/ spring.handlers file
	- **http\://www.springframework.org/schema/util=org.springfr amework.beans.factory.xml.UtilNamespaceHandler**
	- **http\://www.springframework.org/schema/aop=org.springfra mework.aop.config.AopNamespaceHandler**
	- **http\://www.springframework.org/schema/jndi=org.springfr amework.jndi.config.JndiNamespaceHandler**
	- **http\://www.springframework.org/schema/tx=org.springfram ework.transaction.config.TxNamespaceHandler**
	- **http\://www.springframework.org/schema/mvc=org.springfra mework.web.servlet.config.MvcNamespaceHandler**

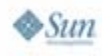

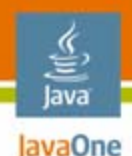

# **Using Custom Extensions**

- •Import relevant XSD
- •Use the new elements

**<?xml version="1.0" encoding="UTF-8"?>**

**<beans xmlns="http://www.springframework.org/schema/beans"**

**xmlns:xsi="http://www.w3.org/2001/XMLSchema-instance"**

**xmlns:aop="http://www.springframework.org/schema/aop"**

**xsi:schemaLocation="http://www.springframework.org/schema/beans http://www.springframework.org/schema/beans/spring-beans.xsd**

**http://www.springframework.org/schema/aop http://www.springframework.org/schema/aop/spring-aop.xsd">**

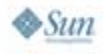

# **Agenda**

lava lavaOne

> Spring component model fundamentals Value-adds out-of-the-boxUser extension points Spring 2.0 configuration extensions **Spring 2.1** Scaling out the Spring component model

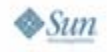

#### lavaOne **What's New for 2007 JavaOneSM Conference?**

- • Spring 2.1M1
	- Allows use of annotations for configuration, as well as XML
		- Can mix and match annotations and XML
	- JCA 1.5 support
	- Further enhancements in JPA support
- $\bullet$ Aims: Make Spring still easier to use

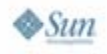

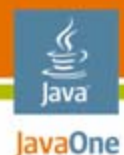

**@Component**

```
public class FooServiceImpl
```
**implements FooService {**

```
@Autowired
private FooDao fooDao;
public String foo(int id) {
    return fooDao.findFoo(id);
}
```
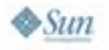

**}**

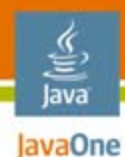

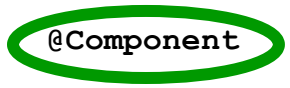

**public class FooServiceImpl** 

**implements FooService {**

```
@Autowired
private FooDao fooDao;
public String foo(int id) {
    return fooDao.findFoo(id);
}
```
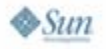

**}**

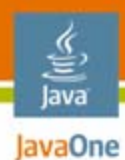

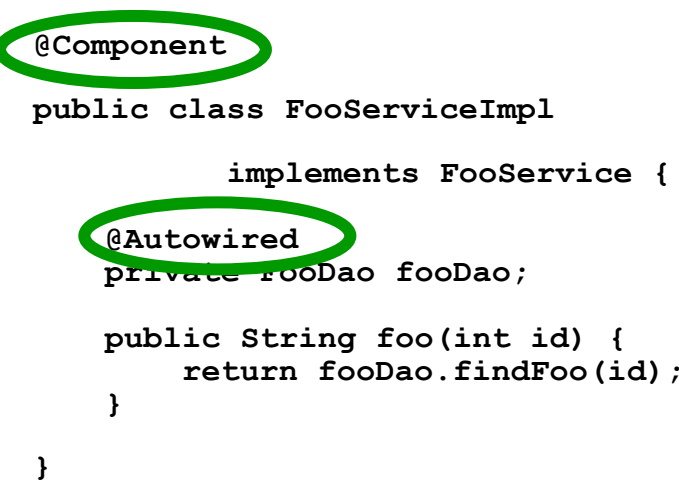

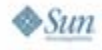

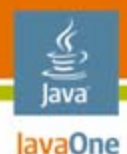

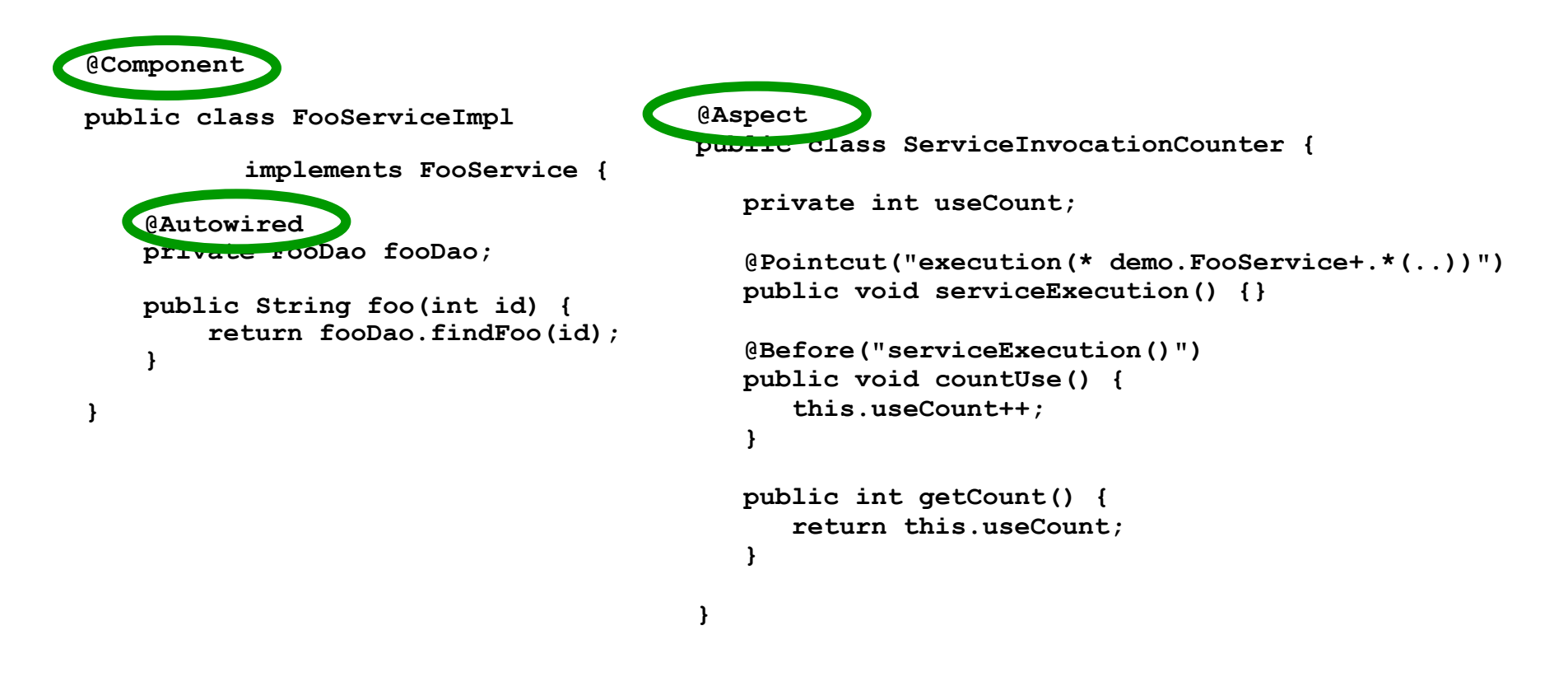

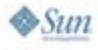

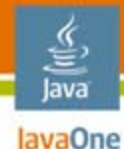

# **Bootstrap Configuration**

```
<?xml version="1.0" encoding="UTF-8"?><br>
<br/>Shema/beans"<br>
xmlns="http://www.springframework.org/schema/beans"<br>
xmlns:xsi="http://www.w3.org/2001/XMLSchema-instance"<br>
xmlns:context="http://www.springframework.org/schema/co
```

```
<context:annotation-scan base-package="demo"/>
<bean id="fooDaoImpl" class="demo.FooDaoImpl" p:dataSource="dataSource" />
<bean id="dataSource" 
class="org.springframework.jdbc.datasource.DriverManagerDataSource" p:driverClassName="org.hsqldb.jdbcDriver" p:url="jdbc:hsqldb:mem:hsql:foo" p:username="sa" />
```
**</beans>**

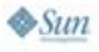

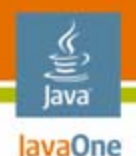

# *One* **Component Model**

- $\bullet$  Contributions from different sources of configuration
	- XML
	- $\bullet$ Java code
- $\bullet$  Internal Java metadata not coupled to configuration format

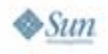

# **Agenda**

lava lavaOne

> Spring component model fundamentals Value-adds out-of-the-boxUser extension points Spring 2.0 configuration extensions Spring 2.1 **Scaling out the Spring component model**

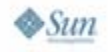

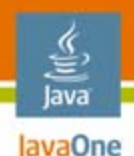

# **Scaling Out Spring**

- • Spring can consume objects written in dynamic languages
- $\bullet$ It can also make it easier to scale out applications by deploying and exposing POJOs in new models
- $\bullet$  Examples
	- •Other deployment models such as grid
	- •SOA with SCA and ESBs
	- •OSGi dynamic modularization

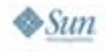

# **Scaling POJOs Out to Grid Deployment**

- • Spring enables applications to be implemented in POJOs
- $\bullet$  Avoids assumptions about environment in application code
	- •Environment changes over time
	- • Ignorance is bliss: What your objects don't know can't break them if it changes
- $\bullet$  Hence deployment model can change without breaking code
	- $\bullet$ Servlet
	- •Application server
	- •Standalone client
	- •Grid distribution technology…

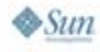

lava JavaOne

![](_page_43_Picture_0.jpeg)

### **SCA (Service Component Architecture): A Standard for SOA**

- $\bullet$  Assembly model
	- •Service components, references, wires
- $\bullet$  Policy framework
	- •QoS, etc.
- $\bullet$  Service implementation and client API
	- Spring
	- Java API
	- C++
	- BPEL
	- EJB™ architecture
- $\bullet$  Bindings
	- • Web Services, Java Message Service (JMS), Java Cryptography Architecture (JCA)

![](_page_43_Picture_14.jpeg)

![](_page_44_Picture_0.jpeg)

# **The Open SOA Collaboration**

- $\bullet$ BEA
- $\bullet$ IBM
- $\bullet$ **Oracle**
- •SAP
- $\bullet$ Sun Microsystems
- •Interface21
- •Red Hat
- $\bullet$ Cape Clear Software
- $\bullet$ IONA
- $\bullet$ Primeton Technologies
- Sybase
- Siemens
- Software AG
- $\bullet$ TIBCO
- •Rogue Wave Software

![](_page_44_Picture_17.jpeg)

![](_page_44_Picture_18.jpeg)

![](_page_45_Picture_0.jpeg)

### **Any Spring Application Is "SCA-Ready"…**

![](_page_45_Figure_2.jpeg)

![](_page_45_Picture_3.jpeg)

![](_page_46_Picture_0.jpeg)

# OSG-what?

![](_page_46_Picture_2.jpeg)

![](_page_47_Figure_0.jpeg)

€

![](_page_47_Figure_1.jpeg)

![](_page_47_Picture_2.jpeg)

![](_page_48_Picture_0.jpeg)

# *injection*

# The Dynamic Module System for Java technology

![](_page_48_Picture_3.jpeg)

![](_page_49_Picture_0.jpeg)

# **OSGi: A Module System…**

- • Partition a system into modules
	- •"Bundles"
- •Strict visibility rules
- $\bullet$  Resolution process
	- •Satisfies dependencies of a module
- $\bullet$ Understands versioning!

![](_page_49_Picture_8.jpeg)

![](_page_50_Picture_0.jpeg)

# **…and It's Dynamic!**

- • Modules can be
	- •Installed
	- $\bullet$ Started
	- Stopped
	- Uninstalled
	- Updated
- •…at runtime!

![](_page_50_Picture_9.jpeg)

# **Spring and OSGi: Complementary Technologies**

- • Both are the best at what they do
	- •Injection/AOP component model
	- •Dynamic runtime infrastructure
- $\bullet$ Both run **everywhere**
- •Little overlap
- • Natural to combine dynamic power of OSGi with ease of use of Spring component model
- Spring/OSGi integration likely to make its way into OSGi specifications

![](_page_51_Picture_8.jpeg)

lava lavaOne

![](_page_52_Picture_0.jpeg)

# **Spring OSGi—Project Goals**

- • Use Spring container to configure modules (bundles)
- $\bullet$  Make it easy to publish and consume services
	- Across a number of bundles
- Enable applications to be coded without dependency on OSGi APIs
	- Easy unit and integration testing
- Provide the needed bundles and infrastructureto deploy OSGi-based applications to application servers

![](_page_52_Picture_8.jpeg)

![](_page_53_Picture_0.jpeg)

# **Project Collaborators**

- •**Led by Interface21**
- $\bullet$  Committers from BEA and Oracle also activeon the project
- $\bullet$  Input to the specification and direction from:
	- •OSGi Alliance (technical director and CTO)
	- $\bullet$ BEA, Oracle, IBM
	- •Eclipse Equinox
	- Felix
	- •And many individuals

![](_page_53_Picture_10.jpeg)

![](_page_54_Picture_0.jpeg)

# **OSGi Packaging for Spring**

- $\bullet$  Spring modules packaged as OSGi bundles
	- •Spring-core
	- Spring-beans
	- $\bullet$ Spring-aop
	- etc.
- $\bullet$  All the necessary import and export package headers defined
- $\bullet$  Enables an OSGi application to import and use Spring packages and services
- $\bullet$  Currently done in Spring-OSGi project
	- • Spring module jars will come this way "out-of-the-box" in Spring 2.1

![](_page_54_Picture_11.jpeg)

![](_page_55_Picture_0.jpeg)

# **Spring Makes It Easy!**

 $\bullet$ **Exporting a service:**

**<osgi:service id="simpleServiceOsgi" ref="simpleService" interface="org.sfw.osgi.samples.ss.MyService"/>**

•**Importing a service:**

**<osgi:reference id="aService" interface= "org.sfw.osgi.samples.ss.MyService"/>**

![](_page_55_Picture_6.jpeg)

![](_page_56_Picture_0.jpeg)

# **Visibility**<br>Each bundle is a segregated class space

![](_page_56_Figure_2.jpeg)

![](_page_57_Picture_0.jpeg)

# **Versioning**

![](_page_57_Figure_2.jpeg)

![](_page_57_Picture_3.jpeg)

![](_page_58_Picture_0.jpeg)

# **Versioning**

Two versions of the same service types…at the same time!

![](_page_58_Figure_3.jpeg)

![](_page_58_Picture_4.jpeg)

# **The Spring Portfolio**

![](_page_59_Picture_1.jpeg)

java.sun.com/javaone

- •Spring Framework
- •Spring WebFlow
- •Spring Web Services
- •Spring Security
- •Spring Rich Client
- •Spring LDAP
- •Spring IDE
- •Spring OSGi
- •Spring Modules
- •Spring.NET
- • Takes familiar Spring concepts to a wide range of areas
- • Consistent themes of simplicity and power

![](_page_59_Picture_14.jpeg)

lava lavaOne

![](_page_60_Picture_0.jpeg)

# **Summary**

- •Spring provides a highly extensible component model
- • POJOs used as "Spring beans" in a Spring application benefit from many potential services for free
	- •Many value-adds out-of-the-box
	- •Many extension points for users
- $\bullet$  The Spring component model is ready for the challenges of tomorrow; build out directions include:
	- •Dynamic language support
	- •**SCA**
	- •OSGi

![](_page_61_Picture_1.jpeg)

![](_page_61_Picture_2.jpeg)

2007 JavaOneSM Conference | Session TS-7755 | 62

![](_page_62_Picture_0.jpeg)

![](_page_62_Picture_1.jpeg)

JavaOne

**⊗**Sun

# **Advanced Spring Framework**

TS-7755Rod Johnson **CEO** Interface21www.interface21.com

2007 JavaOne<sup>SM</sup> Conference | Session TS-7755